# **Simplest And Fastest Learning The Math Limit Evaluation**

Math limit evaluation is an essential concept in calculus that involves finding the value that a function approaches as the input approaches a specific value or infinity. Understanding limit evaluation is crucial for mastering differential calculus and its applications in various fields. This article aims to provide the simplest and fastest way to learn math limit evaluation, making it accessible and straightforward for students.

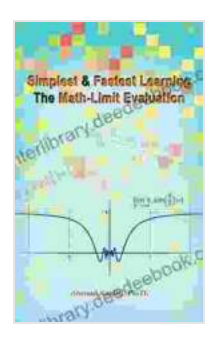

**[Simplest and Fastest Learning the Math-Limit](https://interlibrary.deedeebook.com/reads.html?pdf-file=eyJjdCI6ImJrMGpHVE5JZWpCTGIzVUJJZnl4R1BHT0ZhNURFVHZWSnc5T1V3d2FjdnF5eFVjU281Ykk4VkFYTVwvdWQzRkNzamFsWXZSdUZsODhsWmFJc2xUdlBtaHJIeVlWb2hhZE5CYWl6Q21FRGNoYWcwT2pNeHczbUJ3WGVjaE9rZGVZblNtdkJYZ2lvQWtCd0ZBXC9MRlhlVkpxMnlrRjZwZFdDazhtbVJ0U0dxdFJSVTNQVmU4dFJ1XC9jQzE5MUM2U2NYZCIsIml2IjoiOWFhMWU0NDg3N2FhYjAwZGFkZTkyNTU3ZGE1Njc0ZmUiLCJzIjoiOTIyNmQyOGMxMmE2MzA5MSJ9) Evaluation** by Ahmad Sabihi  $\star \star \star \star$  5 out of 5 Language : English File size : 3385 KB Screen Reader: Supported Print length : 54 pages Lending : Enabled

> **[FREE](https://interlibrary.deedeebook.com/reads.html?pdf-file=eyJjdCI6IllDdEI0UWtWQjBoMzhKRE5YR3VhWjQ1SWthUDBEOTB0OEFDeWd4UWI2N1wvY2NIbHl1eFBjN0ttS2pqUXVhblNrSVNFdzZ4Y241N0N3SWljM1JCZVdjK2hGR2wrZVVqM3JjdjZYeHI2MDJDT2ZtUUN4RVRDVnE0dkpJRTVJUk5YRSt3dHNEQ3RIcWMrMjNpenNvMkJFbVNHMnR0a2FZRDhoUVVKcDRyS1JFU3pLZ3BHK1JrUVM5ckFQYlgzVEZadTciLCJpdiI6IjFhODk4MjYyN2IxYWViNmE3YTU0MzMwZjZmNjk0NDVjIiwicyI6ImRiMWE4MDAxYjY0MDVlNDIifQ%3D%3D)DOWNLOAD E-BOOK**

## **Basic Concepts**

Before delving into limit evaluation techniques, it's important to understand the basic concepts:

- **Limit:** The value that a function approaches as the input approaches a  $\blacksquare$ specific value or infinity.
- **Indeterminate Form:** When applying direct substitution to evaluate a  $\blacksquare$ limit results in an indeterminate form (0/0, ∞/∞, ∞-∞),indicating the

need for further techniques.

#### **Techniques for Limit Evaluation**

#### **Direct Substitution**

The simplest technique is direct substitution, where you plug in the value that the input approaches into the function. If the result is a finite number, it is the limit.

## **Factoring**

Factor out common factors in the numerator and denominator to cancel them out and simplify the limit evaluation.

## **Conjugates**

For rational functions (functions with fractions),multiplying the numerator and denominator by the conjugate of the denominator can eliminate the radical and simplify the limit evaluation.

# **L'Hôpital's Rule**

When direct substitution leads to an indeterminate form (0/0 or ∞/ ∞),L'Hôpital's Rule can be applied. It involves taking the derivative of both the numerator and denominator and evaluating the limit of the new function.

## **Properties of Limits**

Properties of limits allow you to break down complex limits into simpler ones:

Sum/Difference Rule: Limit  $(f(x) \pm g(x)) =$  Limit  $f(x) \pm$  Limit  $g(x)$ 

- Product Rule: Limit  $(f(x) * g(x)) =$  Limit  $f(x) *$  Limit  $g(x)$  $\blacksquare$
- Quotient Rule: Limit  $(f(x) / g(x)) =$  Limit  $f(x) /$  Limit  $g(x)$  if Limit  $g(x) \neq 0$  $\blacksquare$
- Algebraic Limit Rule: Limit  $(f(x)^n n) = (Limit f(x))^n n$  $\blacksquare$
- Power Rule: Limit  $(x^n) = (Limit x)^n$ a.
- Exponential Limit Rule: Limit  $(e^{\Lambda}(f(x))) = e^{\Lambda}(Limit f(x))$ m.

#### **Common Mistakes to Avoid**

- **Not checking for domain restrictions:** Ensure that the function is a. defined at the value being approached.
- **Assuming that limits exist:** Not all functions have limits, so it's crucial u, to check for their existence before evaluating them.
- **Incorrect application of L'Hôpital's Rule:** Remember that it applies a. only to indeterminate forms (0/0 or ∞/∞).
- **Neglecting to use algebraic identities:** Simplify expressions using m. algebraic identities before applying limit laws.
- **Ignoring the fact that limits can be one-sided:** Sometimes, the lefta. hand limit and right-hand limit may be different, resulting in a two-sided limit that does not exist.

#### **Practice and Application**

To master limit evaluation, practice is essential. Solve a variety of limit problems, covering different techniques and indeterminate forms. By applying the concepts and strategies discussed in this article, you will develop proficiency in evaluating limits.

Limit evaluation has wide applications in various fields, including physics, engineering, economics, and biology. It is a foundational concept that opens doors to further exploration in differential and integral calculus.

Learning math limit evaluation can be made simple and fast by understanding the basic concepts, applying various techniques, and avoiding common mistakes. This article provides a comprehensive guide for students to grasp this important concept effectively. With practice and application, anyone can master limit evaluation and unlock the potential of differential calculus.

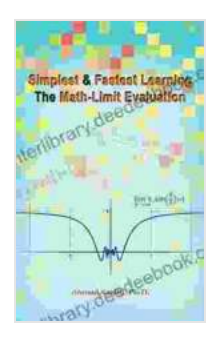

#### **[Simplest and Fastest Learning the Math-Limit](https://interlibrary.deedeebook.com/reads.html?pdf-file=eyJjdCI6ImJrMGpHVE5JZWpCTGIzVUJJZnl4R1BHT0ZhNURFVHZWSnc5T1V3d2FjdnF5eFVjU281Ykk4VkFYTVwvdWQzRkNzamFsWXZSdUZsODhsWmFJc2xUdlBtaHJIeVlWb2hhZE5CYWl6Q21FRGNoYWcwT2pNeHczbUJ3WGVjaE9rZGVZblNtdkJYZ2lvQWtCd0ZBXC9MRlhlVkpxMnlrRjZwZFdDazhtbVJ0U0dxdFJSVTNQVmU4dFJ1XC9jQzE5MUM2U2NYZCIsIml2IjoiOWFhMWU0NDg3N2FhYjAwZGFkZTkyNTU3ZGE1Njc0ZmUiLCJzIjoiOTIyNmQyOGMxMmE2MzA5MSJ9)**

**Evaluation** by Ahmad Sabihi

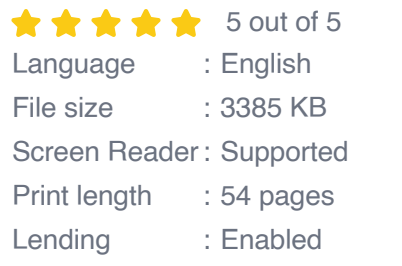

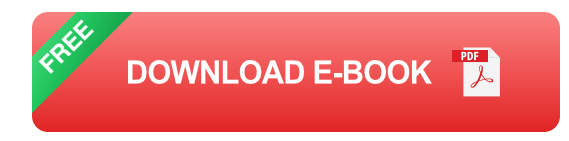

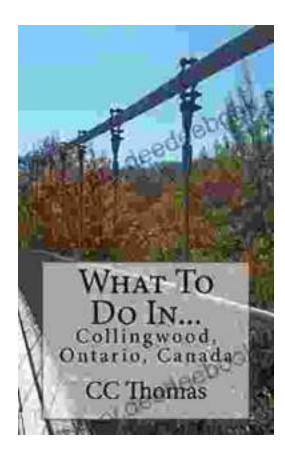

# **[Discover the Enchanting Allure of Collingwood,](https://interlibrary.deedeebook.com/book/Discover%20the%20Enchanting%20Allure%20of%20Collingwood%20Ontario%20Canada.pdf) Ontario, Canada**

Nestled amidst the breathtaking landscape of Ontario, Canada, the charming town of Collingwood beckons travelers with its pristine beaches, picturesque trails, vibrant arts...

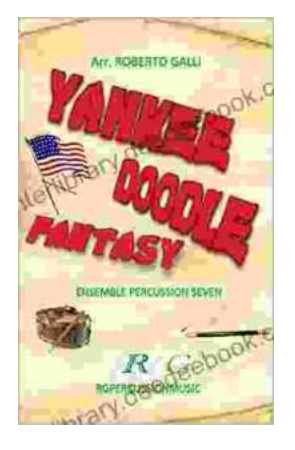

# **[Roberto Galli: Embracing the Fantasy of](https://interlibrary.deedeebook.com/book/Roberto%20Galli%20Embracing%20the%20Fantasy%20of%20Yankee%20Doodle.pdf) Yankee Doodle**

In the realm of equestrian arts, Roberto Galli stands as a maestro of innovation and enchantment. His masterwork, Yankee Doodle Fantasy, has...